明新科技大學 學年度進修部隨日間部 加選單(進修教務組留存聯)

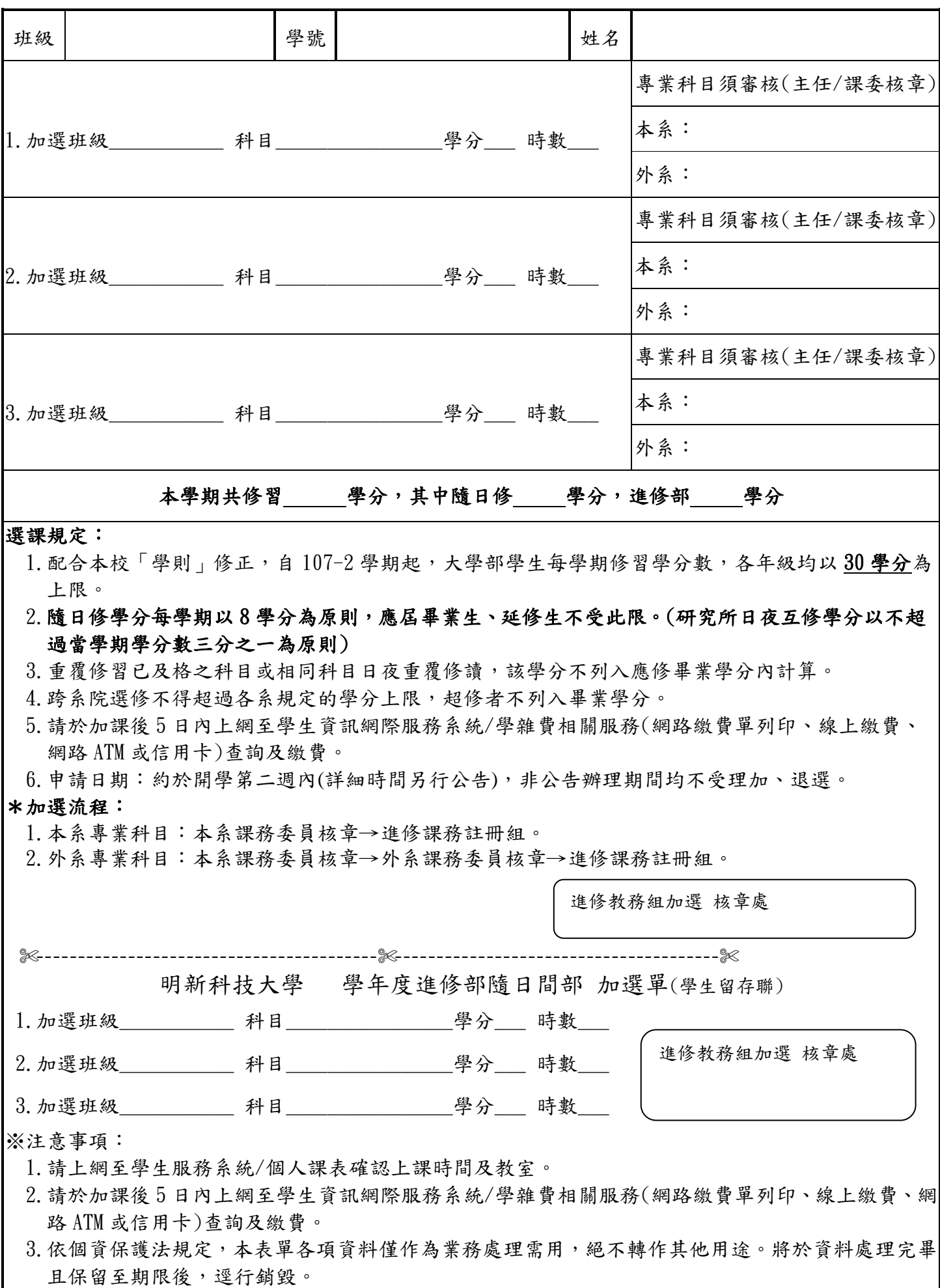